Chapitre 4 :

Fonctionnement en moteur ou en générateur des convertisseurs triphasés à champ tournant

# Laboratoire virtuel : Étude d'une machine synchrone<sup>1</sup>

Le but du laboratoire est d'étudier le fonctionnement d'une machine synchrone à pôles lisses dans laquelle les phénomènes de saturation sont négligeables.

Les machines synchrones sont principalement utilisées pour produire de l'énergie électrique sous forme de systèmes de tensions et de courants triphasés équilibrés sinusoïdaux. C'est pourquoi le laboratoire est consacré à l'étude du fonctionnement de la machine synchrone en alternateur isolé et en parallèle sur le réseau.

Pour la marche en alternateur isolé, on mettra en évidence les réglages nécessaires à maintenir constantes la fréquence et la valeur efficace de la tension débitée.

Lors de la marche en parallèle sur le réseau, on étudiera comment régler les échanges de puissance active et réactive entre la machine et le réseau. On déterminera également les conditions pour lesquelles le fonctionnement est stable.

## 1. Paramètre de la machine testée

## 1.1. Plaque signalétique

- Fréquence nominale :  $f_N = 50$  Hz
- Vitesse nominale :  $V_N = 1500$  t/min
- Enroulement du stator en étoile
	- tension nominale :  $U_N = 380$  V
	- courant nominal :  $I_N = 50$  A
	- cos  $\varphi$  nominal : cos  $\varphi_N = 0, 8$  inductif
	- puissance nominale :  $S_N = 33$  kVA
- Circuit d'excitation
	- tension nominale :  $u_{fN} = 80$  V
	- courant nominal :  $i_{fN} = 2, 5$  A

#### Question

Déterminez :

- la tension nominale de phase  $U_{phN}$  et le courant nominal de phase  $I_{phN}$
- $-$  le nombre de paires de pôles  $p$ .

<sup>&</sup>lt;sup>1</sup>**Avertissement** : Il est possible que quelques erreurs subsistent dans ce document par rapport à la version définitive du site. Si tel était le cas, n'hésitez pas à le signaler aux auteurs du site.

## Réponse

$$
U_{phN} = 220
$$
 V  

$$
I_{phN} = 50
$$
 A  

$$
p = 2
$$

## Explication

Comme les enroulements du stator sont en étoile Comme les enroulements au stator sont en etoile<br>− la tension nominale de phase est  $\sqrt{3}$  fois plus petite que la tension nominale de ligne

$$
U_{phN}=\frac{U_N}{\sqrt{3}}
$$

 $-$  le courant nominal de phase est égal au courant nominal de ligne

$$
I_{phN}=I_N
$$

Le nombre de paire de pôles  $p$ s'obtient en divisant la vitesse angulaire électrique  $\omega_s$  par la vitesse angulaire mécanique  $\omega_m$ .

On a

$$
\omega_s = 2\pi f_N = 100\pi
$$

$$
\omega_m = \frac{1500}{60} 2\pi = 50\pi
$$

D'où  $p = 2$ 

## 1.2. Essai à vide

La machine étant entraînée à vitesse nominale, on mesure la tension à vide  $U_0$  en fonction du courant d'excitation (figure 1). On a

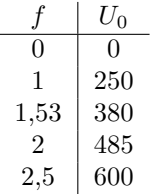

On approxime cette caractéristique par la droite issue de l'origine et passant par le point  $i_f = 1,53$  A,  $U_0 = 380$  V, soit  $U = 246i_f$ .

## Question

Déterminer le coefficient reliant  $E_0$  à  $i_f$ 

#### Explication

On part du schéma équivalent d'une phase du stator (figure 2). Comme on est à vide  $I_s = 0$ , On part du schema equivalent d'une phase du stator (ngure 2). Comme on est a vide  $I_s = 0$ ,<br>d'où  $E_0 = U$ . La tension mesurée est la tension de ligne égale à  $\sqrt{3}$  fois la tension de phase, d'o`u  $246$ 

$$
E_0 = \frac{246}{\sqrt{3}} i_f = 142 i_f
$$

#### 1.3. Essai en court-circuit

La machine étant entraînée à vitesse nominale et l'induit mis en court-circuit, on relève le courant de ligne débité  $I'_{s,cc}$  en fonction du courant d'excitation (figure 3).

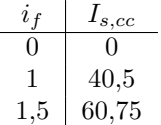

On mesure également la puissance fournie par le moteur d'entraînement. En passant du point correspondant à  $i_f = 0$  au point correspondant à  $i_f = 1, 23$  A, pour lequel le courant d'induit  $I'_S$  atteint sa valeur nominale, la puissance fournie augmentée de  $\Delta P_{meca} = 300$  W.

#### Question

Calculez la réactance synchrone j $X_s = j\omega L_{os}$  et la résistance  $R_S$  des enroulements de l'induit.

#### Réponse

 $jX_S = 3, 5 \, j\omega$  $R_S = 0,04 \omega$ 

## **Justification**

On se base sur le schéma équivalent d'une phase (figure 2). Comme  $jX_s$  est nettement supérieure à  $R_s$ , si on néglige  $R_s$  on peut écrire, puisque l'induit est mis en court-circuit  $(U = 0)$  (figure 4).

$$
I'_s = \frac{E_0}{j\omega_N L_{os}} = \frac{E_0}{jX_s}
$$

Comme pour

on a

$$
E_0 = 142V
$$

$$
I'_s = 40, 5A
$$
d'où 
$$
jX_s = 3, 5j\Omega
$$

 $i_f = 1A$ 

L'augmentation de la puissance mécanique fournie par le moteur d'entraînement lorsque  $i_f$ passe de z´ero `a 1,23 A correspond aux pertes Joule dues aux courants circulant dans les enroulements de l'induit dans le second cas. On peut écrire

$$
\Delta P_{meca} = 3 R_s I_s^2
$$

D'où

$$
R_s = \frac{\Delta P_{meca}}{3I_s^2} = 0,04
$$

On peut vérifier que  $R_s$  est bien nettement inférieure à  $jX_s$  et que négliger  $R_s$  pour calculer  $jX_s$  n'introduit pas d'erreur significative.

## 2. Marche en alternateur isolé

## 2.1. Schéma

La figure 1 schématise le fonctionnement de la machine en alternateur isolé.

Le moteur d'entraînement est muni d'un régulateur qui maintient la vitesse de rotation constante et égale à la vitesse nominale en ajustant le couple délivré par le moteur. Ce régulateur reçoit comme signaux d'entrée, la vitesse de référence  $N_N$ , la vitesse réelle du groupe  $N_{mes}$ , et la puissance active  $P_{mes}$  débitée par la machine synchrone.

Le circuit d'alimentation de l'inducteur est muni d'un régulateur qui maintient la tension aux bornes des enroulements de l'induit constante et égale à sa valeur nominale.

## 2.2. Point de fonctionnement nominal

Au point de fonctionnement nominal la machine synchrone débite son courant nominal sous son  $\cos \varphi$  nominal.

## Question

#### Calculez

- $-$  l'impédance  $Z$  de charge
- le courant inducteur  $i_f$
- $-$  le couple électromagnétique développé par la machine

pour les conditions de fonctionnement correspondant au point nominal.

#### Réponse

 $-Z = 4,4\Omega$  36,9 °  $- i_f = 2, 5$  $\dot{C}_{em} = 170 \text{ N}$ 

## Justification

On peut s'aider en traçant le diagramme vectoriel correspondant au fonctionnement nominal (figure 2).

Remarque : On a fortement exagéré l'importance du terme  $R_S I_N$  pour le rendre perceptible. L'impédance  $Z$  a

un module Z égal à  $U_N / I_N$ , d'où

$$
Z = \frac{220}{50} = 4, 4
$$

− une phase $\psi$ égale au déphasage de  $U$  par rapport à  $I_c^{\prime}$  (moins le déphasage de  $I^{\prime}$ −  $s$  par rapport à  $U$ )

$$
\psi=-\varphi_N=36,8^\circ
$$

On a

$$
E_0 = \left[ (U_N + R_S I_N \cos \varphi_N - X_S I_N \sin \varphi_N)^2 + (X_N I_N \cos \varphi_N + R_S I_N \sin \varphi_N)^2 \right]^{1/2}
$$

(ne pas oublier que puisque  $\varphi < 0$   $I_S' \sin \varphi$  l'est aussi).  $D'$ où

$$
E_0=355V
$$

Comme $E_0 = 142i_f$  :

$$
i_f=2,5A
$$

Le couple électromagnétique que la machine développe correspond à la puissance électrique Pelec qu'elle produit. Cette puissance vaut

$$
P_{elec} = 3E_0 I_N \cos(\delta - \varphi_N)
$$

avec

$$
\delta = \arcsin[(X_S I_N \cos \varphi_N + R_S I_N \sin \varphi_N)/E_0]
$$

 $D'$ où :

$$
C_{em} = \frac{P_{elec}}{\omega_{m,N}} = 170
$$

## 2.3. Evolution du courant inducteur en fonction de la charge

Pour étudier comment le régulateur de tension fait évoluer le courant inducteur en fonction de la charge pour maintenir constante la tension aux bornes de la machine on dispose de deux paramètres de réglage :

- le premier permet de choisir le déphasage  $\varphi$  que la charge impose entre la tension à ses bornes et le courant qu'elle absorbe. L'angle  $\varphi$  est négatif si le courant est en retard sur la tension (charge inductive), positif si le courant est en avance sur la tension (charge capacitive) ;
- $-$  le deuxième permet de fixer la valeur efficace du courant de zéro à sa valeur nominale ; c'est-à-dire de régler la valeur de l'admittance de charge de zéro à sa valeur nominale.

#### Question

 $\emph{Donnez l'\'equation}$  liant  $i_f$  au courant débité  $I'_S = I_S e^{j \varphi}$  si le régulateur de tension maintenant la valeur efficace de la tension  $U$  constante. Tracez les courbes  $(i_f, j_f)$  $I_S^{\prime})$  pour différentes valeurs de  $\varphi$ . Négligez la résistance  $R_S.$ 

#### Réponse

$$
i_f = \frac{1}{142} [(U_{\infty} - X_S I_S \sin \varphi)^2 + (X_S I_S \cos \varphi)^2]^{1/2}
$$

#### Explication

En négligeant  $R<sub>S</sub>$ , on obtient le diagramme vectoriel de la figure 3; d'où

$$
E_0 = [(U_{\infty} - X_S I_S \sin \varphi)^2 + (X_S I_S \cos \varphi)^2]^{1/2}
$$

Comme  $E_0 = 142i_f$ , on a finalement :

$$
i_f = \frac{1}{142} [(U_{\infty} - X_S I_S \sin \varphi)^2 + (X_S I_S \cos \varphi)^2]^{1/2}
$$

## 3. Marche en parallèle sur le réseau

La figure 1 schématise le fonctionnement d'une machine synchrone raccordée à un réseau modélisé par un système triphasé de sources de tensions idéales de pulsation  $\omega_{\infty}$  et de valeur efficace  $V_{\infty}$  (réseau infini).

## 3.1. Synchronisation de la machine sur le réseau

On règle la vitesse de la machine en mettant la référence de vitesse à une valeur  $\omega_{ref}$ sensiblement égale à  $\omega_{ref} = \omega_{\infty}/p$  où p est le nombre de paires de pôles de la machine, puis on règle la valeur efficace des forces électromotrices induites dans les phases du stator pour les amener à la même valeur que les tensions du réseau (Note : comme le régulateur de vitesse est du type  $P$ , la vitesse réelle est légèrement inférieure à la vitesse de référence en raison du couple de frottement qui s'oppose à la rotation du rotor).

Le très l'éger écart de fréquence existant entre les tensions du réseau et les forces électromotrices développées par la machine, apparaît comme une lente variation du déphasage existant entre les deux systèmes de tension.

On établit la mise en parallèle au moment où les deux systèmes de tension sont en phase, ceci revient à fermer le disjoncteur reliant la machine au réseau au moment où les différences de potentiel aux bornes de ses contacts sont nulles. La fermeture n'entraˆıne donc aucune circulation de courant. On suppose qu'on a respecté l'ordre des phases dans les connexions.

## 3.2. Point de fonctionnement

Le schéma des régulateurs associés à la machine est représenté à la figure 1. Normalement, les signaux  $P_{ref}$  et  $Q_{ref}$  qui fixent les valeurs de la puissance active et de la puissance réactive que la machine doit fournir au réseau proviennent d'un régulateur principal qui tient compte de la répartition de charge qui doit être réalisée entre les différents pôles de production. La sortie du régulateur de puissance active fournit le couple  $C_m$  que doit développer le moteur d'entraînement.

La sortie du régulateur de puissance réactive fournit le courant inducteur  $i_f$ .

#### Questions

- Quelles valeurs de  $C_m$  et  $i_f$  les régulateurs de  $P$  et  $Q$  fournissent-ils si la machine débite une puissance active P égale à  $P_{ref}$  et une puissance réactive Q égale à  $Q_{ref}$  (la puissance réactive débitée par la machine est comptée positive  $si$   $I'_{S}$  est en retard sur  $U$ , comptée négative dans le cas contraire). Tracez le diagramme vectoriel pour ce point de fonctionnement.
- $-$  Quelles sont les valeurs maximum de P et Q (inductive) qu'on peut atteindre sans dépasser  $I_N$  et  $i_{fN}$  ?

Négligez les pertes au sein de la machine.

Réponse

$$
C_m = \frac{P}{\omega_{\infty}/2}
$$

$$
i_f = \frac{1}{142}[(U_{\infty} + \frac{X_S Q}{3U_{\infty}})^2 + (\frac{X_S P}{3U_{\infty}})^2]^{1/2}
$$

$$
P_{Max} = 33kW
$$

$$
Q_{Max} = 25,45kVAR
$$

## Explication

Si on néglige les pertes au sein de la machine, la puissance mécanique que doit fournir le moteur égale à  $C_m \cdot \omega_m$  est égale à la puissance active fournie au réseau. Comme la vitesse de rotation  $\omega_m$  est égale à la vitesse de synchronisme  $\omega_{\infty}/p$ , on a

$$
C_m = \frac{P}{\omega_{\infty}/p}
$$

La puissance active  $P$  vaut

$$
P=3U_\infty I'_S\cos\varphi
$$

Elle fixe la valeur de $I'_S\cos\varphi,$ soit

$$
I'_S \cos \varphi = \frac{P}{3U_{\infty}}
$$

La puissance réactive fournie au réseau vaut :

$$
Q=3U_\infty I'_S\sin(-\varphi)
$$

Le signe moins provenant de ce que  $\varphi$  représente le déphasage de  $I'_S$  par rapport à  $U_\infty$  est négatif si  $Q$  est positive, où si l'on préfère de ce que la puissance réactive est définie comme égale à trois fois le produit de  $U_\infty$  par  $I_S'$  par le sinus du déphasage de  $U_\infty$  par rapport à  $I'_S$ . On a

$$
I'_S \sin \varphi = -\frac{Q}{3U_{\infty}}
$$

En portant ces valeurs dans l'équation liant le module  $E_0$  à  $U_{\infty}$ ,  $I_S' \cos \varphi$  et  $I_S \sin \varphi$ , on a

$$
E_0 = [(U_{\infty} - X_S I'_S \sin \varphi)^2 + (X_S I'_S \cos \varphi)^2]^{1/2} = 142i_f
$$

 $D'$ où

$$
i_{f}=\frac{1}{142}[(U_{\infty}+\frac{X_{S}Q}{3U_{\infty}})^{2}+(\frac{X_{S}P}{3U_{\infty}})^{2}]^{1/2}
$$

Pour tracer le diagramme vectoriel (figure 3), on porte

– une parallèle à  $U_{\infty}$  à une distance égale à

$$
X_S I'_S \cos \varphi = \frac{X_S P}{3U_{\infty}}
$$

– une perpendiculaire à  $U_{\infty}$  située à une distance de l'extrémité de  $U_{\infty}$ égale à

$$
-X_S I'_S \sin \varphi = \frac{X_S Q}{3U_{\infty}}
$$

L'extrémité du vecteur représentant  $E_0$  se situe à l'intersection de ces deux droites. La différence entre  $E_0$  et  $U_{\infty}$  représente le terme  $jX_S I'_S$  : on en déduit sans peine  $I'_S$ .

A courant  $I'_S$  donné, la puissance active est maximum si  $\varphi=0.$ Pour  $\varphi = 0$  et  $I_S' = I_N$ , on a

$$
P = 3U_{\infty}I_N = 33kW, \qquad Q = 0
$$

La valeur de  $i_f$  nécessaire pour atteindre ce point de fonctionnement est égale à (figure 4)

$$
i_f = \frac{1}{142}(U_{\infty}^2 + (X_S I_N)^2)^{1/2} = 1,98A
$$

Cette valeur est inférieure à  $i_{fN}$ , donc la valeur  $P_{max}$  est égale à  $3U_{\infty}I_N$ .

A courant  $I'_S$  donné, la puissance réactive est maximum si  $Q$  est égal à  $+\pi/2$  ou  $-\pi/2.$  Pour une marche en inductif, seul  $\varphi = -\pi/2$  est à retenir. Pour  $\varphi = -\pi/1$  et  $I_S' = I_N$ , on a

$$
P = 0 \qquad Q = 3U_{\infty}I_N = 33kVAR
$$

La valeur de  $i_f$  nécessaire pour atteindre ce point de fonctionnement est égale à (figure 5)

$$
i_f = \frac{1}{142}(U_{\infty} + (X_S I_N) = 2,78A
$$

Cette valeur est supérieure à  $i_{fN}$  ( $i_{fN} = 2.5$  A). Si on limite  $i_f$  à  $i_{fN}$ , la norme du courant  $I_S^{\prime}$  devient égale à (figure 5)

$$
I'_S = \frac{142i_{fN} - 220}{3,5} = 38,5A
$$

Donc

$$
Q_{MAX} = 3 \cdot U_{\infty} I'_{S} = 3.220 \cdot 38, 5 = 25,45kVAR
$$

De toute manière, les valeurs de  $P$  et de  $Q$  qui fixent le point de fonctionnement doivent être telles que l'extrémité du vecteur correspondant à  $E_0$  reste à l'intérieur d'un cercle dont le centre est l'origine de  $U_{\infty}$  et dont le rayon est égal à 142  $i_{fmax}$ . A la figure 3 on a tracé le cercle correspondant à 142  $i_{fN}$  et 142  $i_{fmax}$  si  $i_{fmax} = 1, 1i_{fN}$ .

Si le point de fonctionnement demandé sort du cercle correspondant à  $i_{fmax}$ , la machine ne peut fournir au réseau une puissance active égale à la puissance mécanique qu'elle reçoit avec une puissance réactive égale à la puissance réactive demandée.

## 3.3. Réglage du point de fonctionnement

On dispose de deux paramètres de réglage :

- la puissance active de référence  $P_{ref}$ ;
- la puissance réactive de référence  $Q_{ref}$ .

Les curseurs affichent en pour-cents :

Pref et  $Q_{ref}$ rapportés à une puissance de base égale à  $3U_\infty^2/X_S$ 

## 3.4. Limite de stabilité. Décrochage de la machine

La puissance mécanique reçue par la machine doit être transformée en puissance électrique active. Si la machine ne peut fournir une puissance active égale à celle reçue, elle perd le synchronisme et décroche.

#### Questions

Quelle est la puissance active maximum que la machine peut fournir ? Déterminez le point de fonctionnement. Si on travaille à  $i_f$  et P donnés.

#### Réponse

 $P_{max} = 73,6kW$ 

A  $i_f$  et P donnés l'extrémité du vecteur  $E_0$  se situe à l'intersection d'un cercle de rayon 142 i<sub>f</sub> et de la droite parallèle à  $U_{\infty}$  située à une distance égale à  $X_{S}P/3U_{\infty}$ . Si l'angle que forme  $E_0$  et  $U_{\infty}$  atteint 90°, la machine décroche (voir cours). Les curseurs affichent en pour-cents

 $P_{ref}$ rapportée à une puissance de base égale à  $3U_\infty^2/X_S$  $E_0 = 142 i_f$  rapportée à  $U_{\infty}$ 

#### Explication

On utilise la relation

$$
P = \frac{3U_{\infty}E_0\sin\delta}{X_S}
$$

en posant

$$
E_0 = 142 i_{fmax}
$$

$$
\sin \delta = 1
$$

D'où  $P_{max} = 73.6kW$